# Internationalization Hash Variable

To support language localization on application level.

## Prefix

i18n

## Attributes

 $\bullet$  #i18n.keyName#

# Sample Attributes

#i18n.app.hello#

## Scope of use

All components within the App.

## Sample Usage

In your App's properties, you may add your own messages. For example, we can have two messages in Chinese and English for the key "app.hello".

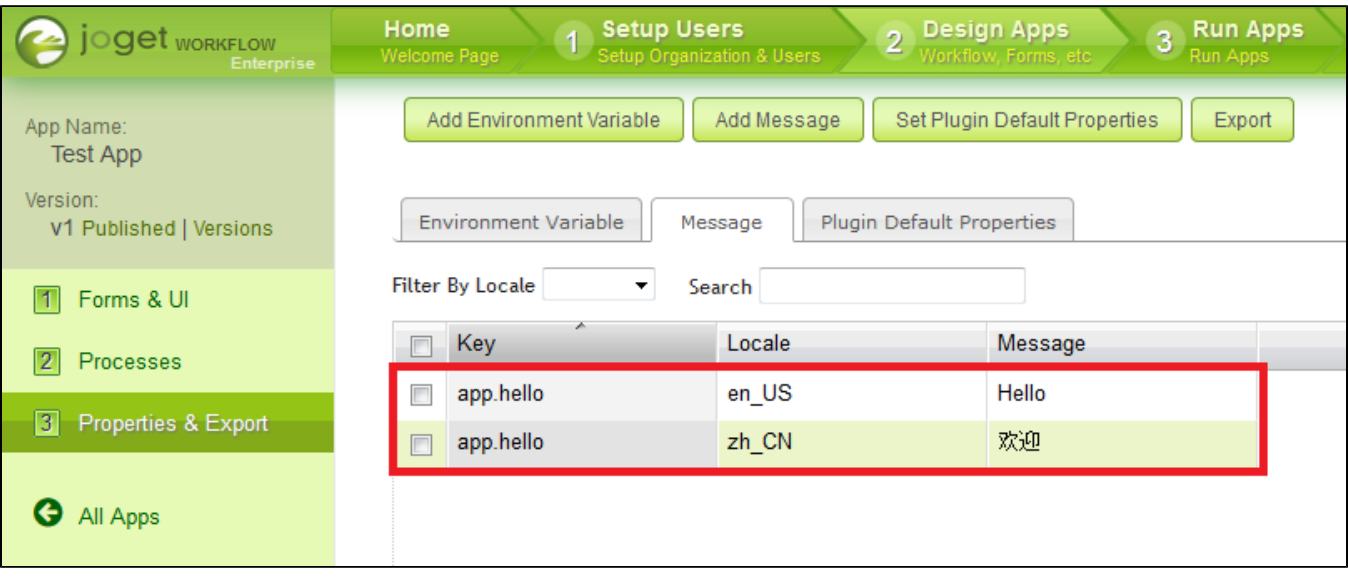

#### Figure 1: Listing of messages in your app's properties

In your Userview, you may access the value by using this internationalization hash variable, #18n.app.hello#. You may also use this hash variable in places such as plugin properties, form builder, and datalist builder.

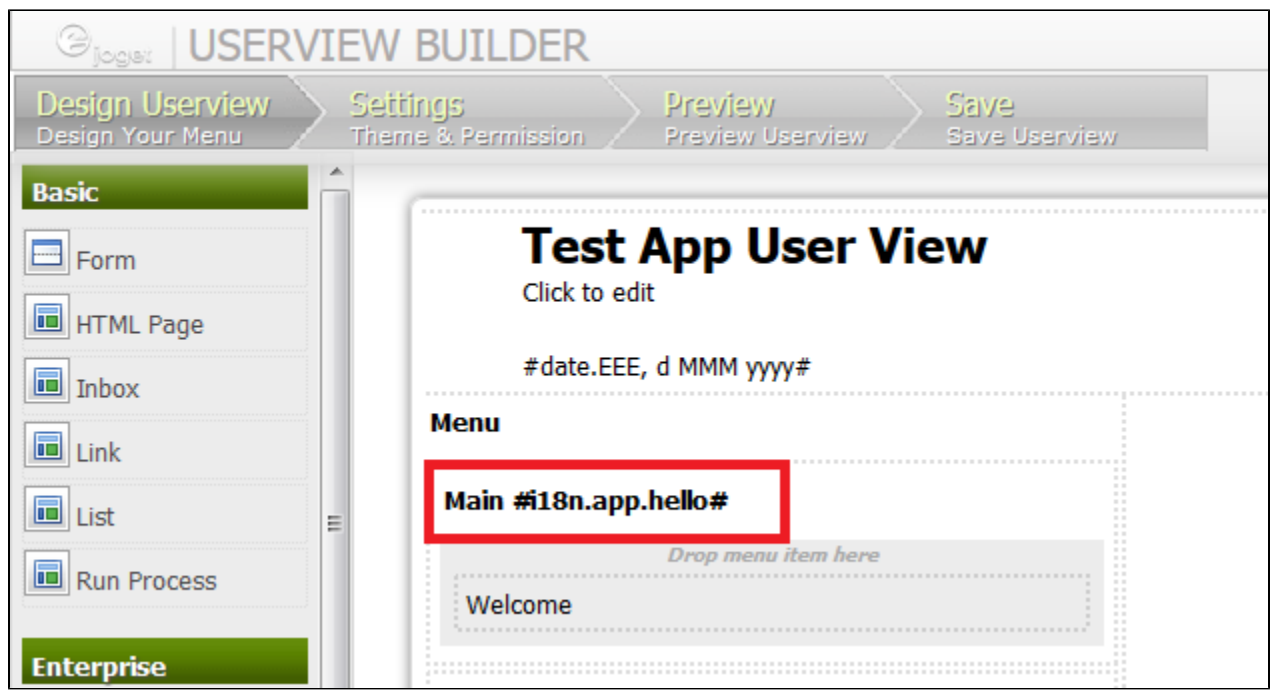

e 2: Using Internationalization hash variable in the Userview Builder.

Depending on the choice of locale the user is in, the message will be displayed accordingly.

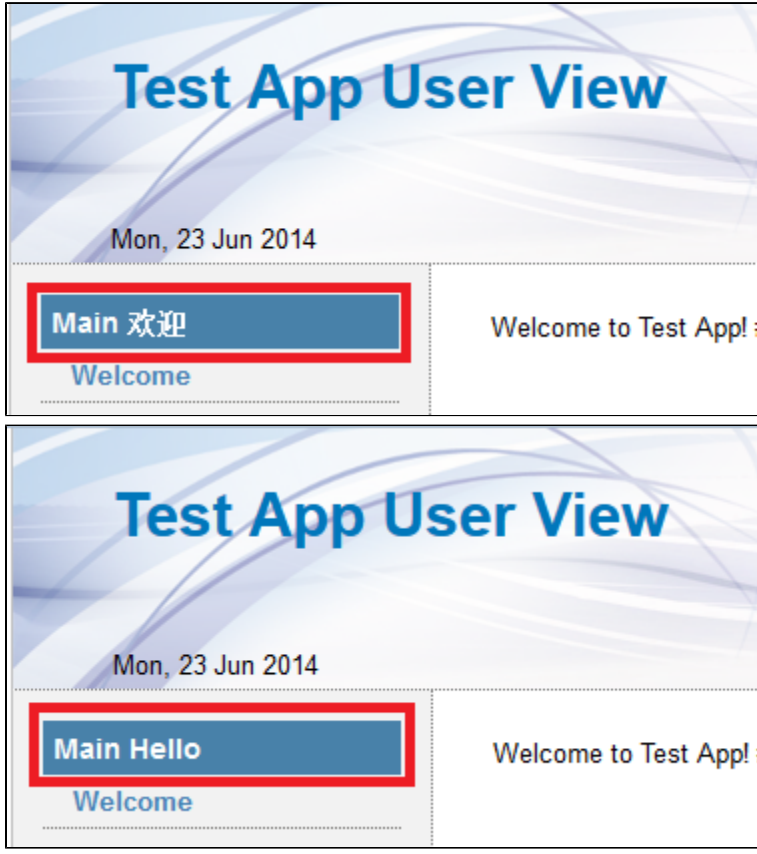

Figure 3: Preview of Hash Variable in Uservie